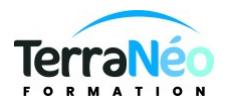

# Programme de Formation

## TEAMS : prise en main

## **Organisation**

**Durée :** 3 heures

**Mode d'organisation :** Présentiel

## **Contenu pédagogique**

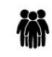

#### *Public visé*

Toute personne ayant accès à Microsoft 365 et souhaitant utiliser de façon efficiente le logiciel Teams afin de gagner en efficacité collective

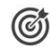

#### *Objectifs pédagogiques*

Découvrir les usages de Teams Créer une équipe Teams Savoir exploiter les outils de communication et de partage adapter l'espace collaboratif aux besoins des équipes

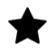

#### *Description*

Découvrir les fonctionnalités du logiciel Teams S'approprier le langage Teams Intégrer une équipe Teams et participer aux conversations Créer un canal pour communiquer Partager des des fichiers, des notes, ... Dialoguer en visioconférence Echanger sur les bonnes pratiques et astuces

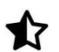

### **Prérequis**

Savoir communiquer en français (lu, écrit, parlé)

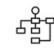

#### *Modalités pédagogiques*

Alternance d'apports théoriques et de mise en pratique

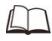

## *Moyens et supports pédagogiques*

Formation organisée en distanciel Une fiche outil sera remise aux stagiaires en fin de formation

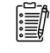

### *Modalités d'évaluation et de suivi*

L'évaluation des acquis est réalisé par les échanges et les feedbacks entre participants et le formateur